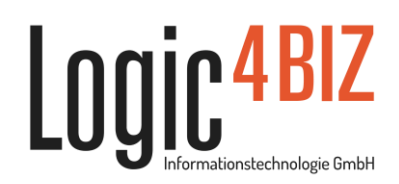

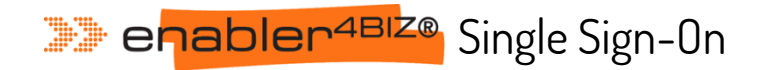

Das Modul Single Sign-On des enablen<sup>4BIZ</sup> (kurz SSO) ermöglicht den Benutzern die automatische Anmeldung im enablen<sup>4BIZ</sup> Managementsystem ohne Eingabe von Benutzername und Passwort. Dazu wird der enablen<sup>4BIZ</sup> an das Microsoft Active Directory (kurz AD) angebunden und die Benutzerdaten automatisiert mit dem enablen<sup>4BIZ</sup> abgeglichen. Beim Öffnen des enablen<sup>4BIZ</sup> wird daraufhin die Windows-Anmeldung automatisch übernommen.

Dieses Modul stellt somit eine Arbeitserleichterung für die enablen<sup>4BIZ</sup>-Administration **und** für die Benutzer dar.

## **Automatische Benutzerübernahme aus dem Active Directory**

- **►** Der Abgleich erfolgt automatisch alle 24 Stunden
- **►** Benutzer, die heute im Active Directory angelegt werden sind damit automatisch am nächsten Tag im enabler<sup>4BIZ</sup> angelegt
- **►** Ein manueller Abgleich ist bei Bedarf jederzeit über die enablen<sup>4BIZ</sup>-Administration möglich
- **►** Keine Übernahme des Active Directory Passworts. Es werden ausschließlich Vorname, Nachname, Benutzername und E-Mailadresse übernommen
- **►** Die Pflege der Rollenzuordnung kann entweder wie bisher über die enablen<sup>4BIZ</sup>-Administration oder über Gruppen im Active Directory erfolgen
- **►** Benutzer, die aus dem Active Directory entfernt werden, werden im enablen<sup>4BIZ</sup> automatisch archiviert
- **►** Benutzer, die nicht im Active Directory verfügbar sind, können weiterhin im enablen<sup>4BIZ</sup> gepflegt werden. Diese können sich danach wie gewohnt manuell anmelden
- **►** Tägliche automatische E-Mail-Benachrichtigung an den Administrator über neu importierte bzw. geänderte Benutzer

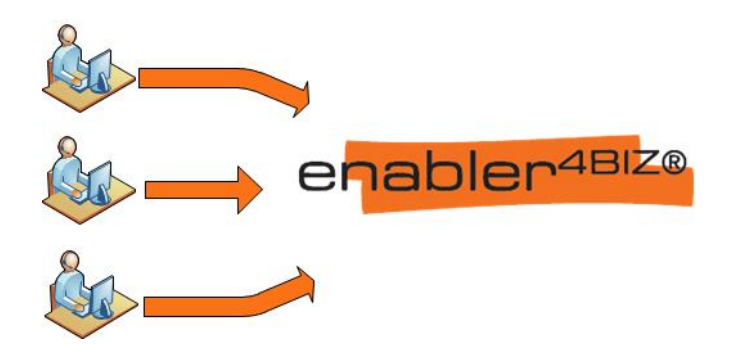

## **Einfache Benutzeranmeldung**

- **►** Die automatische Anmeldung erfolgt direkt beim Öffnen des enabler4BIZ. Benutzername- und Passworteingabe ist nicht mehr notwendig, der Benutzer ist sofort mit seinen Windows Anmeldedaten im System registriert
- **►** Bestmögliche Arbeitserleichterung im täglichen Einsatz, z.B. keine Anmeldung bei der Verwendung von Links zum enabler4BIZ in E-Mail-benachrichtigungen
- **►** Die normale Anmeldung mit Benutzername und Passwort kann unabhängig davon weiter verwendet werden – z.B. bei Nutzung des enablen<sup>4BIZ</sup> über das Internet
- **►** Keine Passwortpflege mehr erforderlich
- **►** Kein Passwort vergessen

## **enabler4BIZ Single Sign-On**

- 
- **►** Automatische Benutzerübernahme aus dem Active Directory somit ist die Eingabe von [Benutzername und](http://www.enabler.info/)  Passwort nicht mehr notwendig